**CPED\_FORMCONVIN** CLIENT [CLNT (3)] FORMCONVIN\_GUID [RAW (16)] CONVPLACE [NUMC (4)] CURRFROM [CUKY (5)] **UOMFROM** [UNIT (3)] CURRTO [CUKY (5)] UOMTO [UNIT (3)]

 $1..\overline{N}$ 

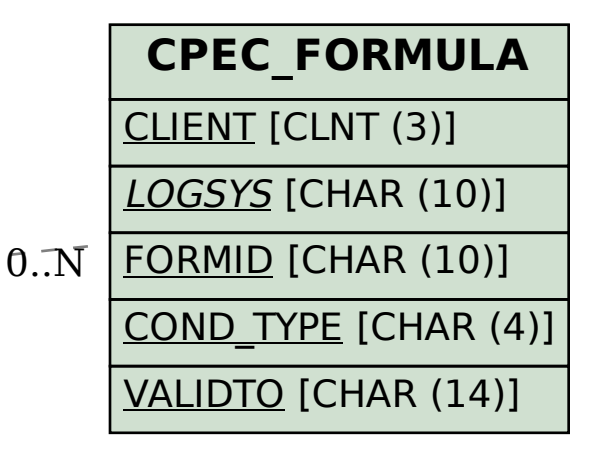

**CPEC\_ROUTINE**

CLIENT [CLNT (3)]

LOGSYS [CHAR (10)]

CPE\_MODULE [CHAR (2)]

SUBMODULE [CHAR (2)]

CLIENT [CLNT (3)] FORMROUNDIN\_GUID [RAW (16)] CONVPLACE [NUMC (4)] TERMGROUP [CHAR (1)]

CPE\_ROUTINE [NUMC (7)]

## SAP ABAP table CPED DEFFORMDOC {CPE Formula - Default in Document}

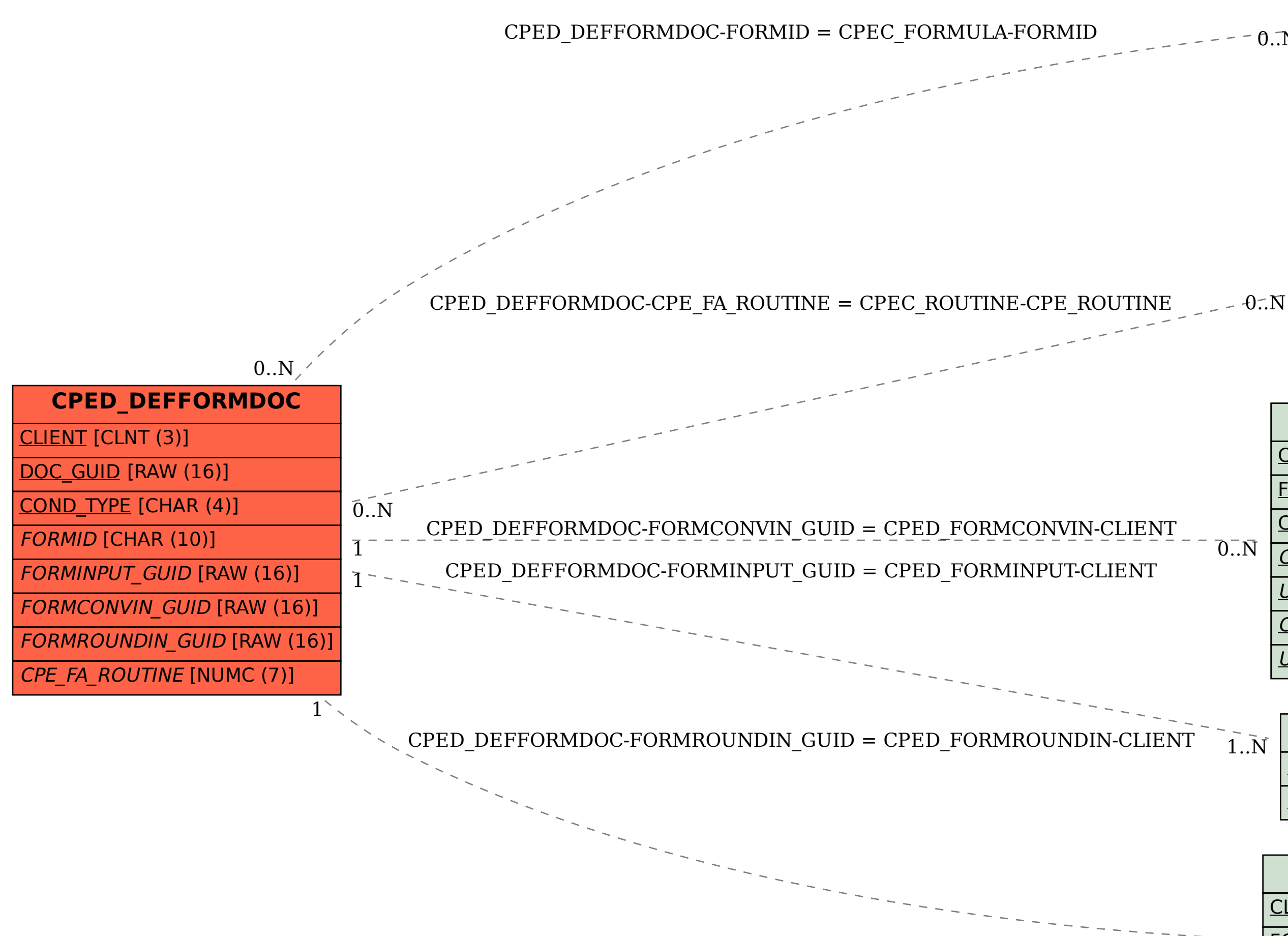

## **CPED\_FORMINPUT**

CLIENT [CLNT (3)] FORMINPUT\_GUID [RAW (16)]

**CPED\_FORMROUNDIN**

 $\overline{0}$ ... $N$